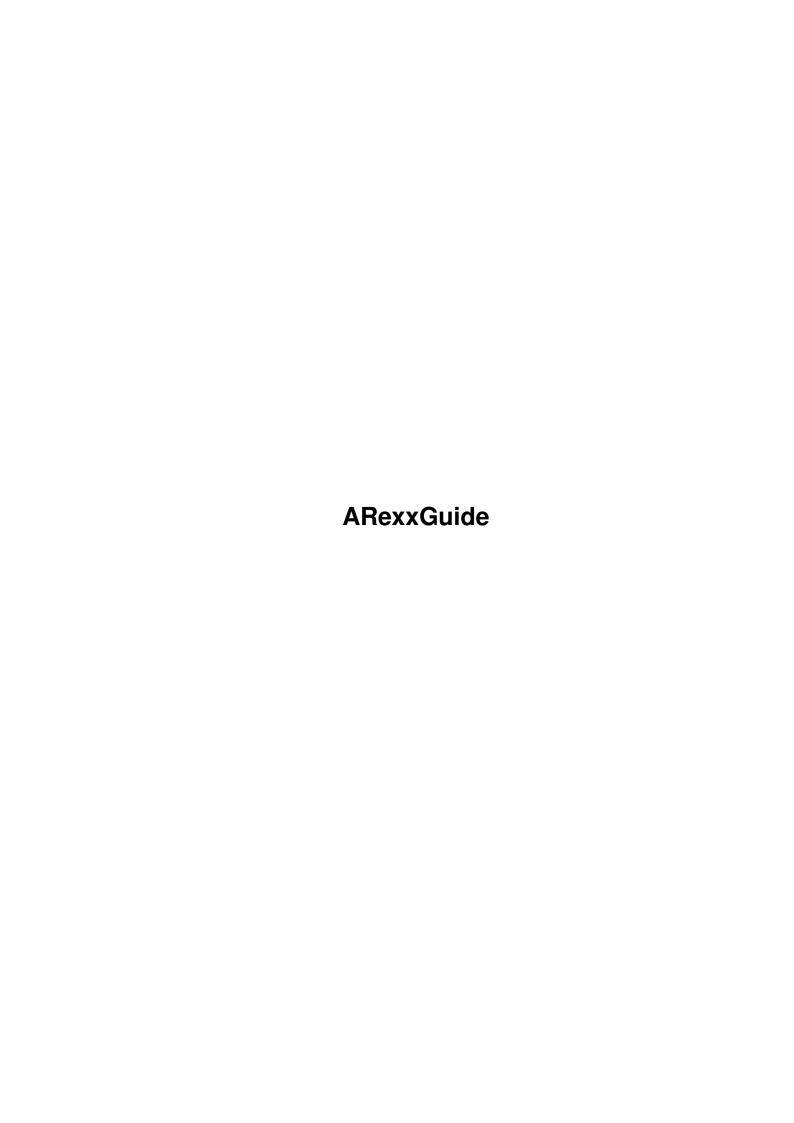

ARexxGuide

| COLLABORATORS |         |               |           |  |  |  |  |
|---------------|---------|---------------|-----------|--|--|--|--|
|               | TITLE : |               |           |  |  |  |  |
| ACTION        | NAME    | DATE          | SIGNATURE |  |  |  |  |
| WRITTEN BY    |         | July 26, 2024 |           |  |  |  |  |

| REVISION HISTORY |      |             |      |  |  |  |
|------------------|------|-------------|------|--|--|--|
| NUMBER           | DATE | DESCRIPTION | NAME |  |  |  |
|                  |      |             |      |  |  |  |
|                  |      |             |      |  |  |  |
|                  |      |             |      |  |  |  |

ARexxGuide

# **Contents**

| 1 | ARe | ARexxGuide                                                         |    |  |  |
|---|-----|--------------------------------------------------------------------|----|--|--|
|   | 1.1 | ARexxGuide Copyright © 1993,1994 Robin Evans                       | 1  |  |  |
|   | 1.2 | ARexxGuide   Registration   THANK YOU FOR YOUR SUPPORT!            | 1  |  |  |
|   | 1.3 | ARexxGuide   CONTENTS                                              | 2  |  |  |
|   | 1.4 | ARexxGuide   GLOSSARY (Press -Retrace- to return to previous node) | 9  |  |  |
|   | 1.5 | ARexyGuide   Interactive examples Requirements                     | 14 |  |  |

ARexxGuide 1/15

## **Chapter 1**

## **ARexxGuide**

#### 1.1 ARexxGuide Copyright © 1993,1994 Robin Evans

AN AMIGAGUIDE® TO ARexx Second edition (v2.0a) by Robin Evans

Registration Comprehensive contents

Introduction Tutorials Techniques

Reference

Basic elements Instructions Functions Guide to the powders Syntax & explanation Syntax & explanation of built-in & support of built-in & support chemistry set. instructions functions. Operators Commands Error codes Glue for arithmetic, Utility programs. Error codes/messages.

Possible causes and comparison, & logical expressions.

solutions.

INDEX

Copyright © 1993,1994 Robin Evans. All rights reserved.

### 1.2 ARexxGuide | Registration | THANK YOU FOR YOUR SUPPORT!

This guide is shareware. Please use it and pass it on (in its original archive) to your friends and acquaintances. If you learn something from the guide or find it helpful in writing ARexx programs, then please take a moment to fill out the registration form and send in the fee.

The requested fee for this guide is \$15.00. For that you get the complete reference you see before you now -- information you would pay \$25 to \$40 for if it were presented in traditional book form.

Sorry, folks, we don't have operators standing by to take your order, but we do have -- yes, standing by -- representatives of the worlds's postal services who will deliver your registration fee to the address below.

ARexxGuide 2/15

To make things easier, and to provide information helpful in making future revisions to this guide, the button below will guide you through an on-line registration form that can be printed immediately or saved to disk.

Fill out registration form \*

Send registration fee (and optional form) to:
Robin Evans
1020 Seneca #405
Seattle WA 98101-2720

And thank you, very much.

Please send comments or requests to any of the following on-line addresses:

robin@halcyon.com on Internet R.EVANS6 on GEnie r.evans6@genie.geis.com on Internet

Next: ARexxGuide contents | Prev: Registration intro | Contents: main

### 1.3 ARexxGuide | CONTENTS

#### Foreword:

Preface

Acknowledgements
References
About the author
Compatibility issues

About this guide Navigating hints

Intro to ARexx
Hello World!
Why ARexx?
Getting it started
Writing programs
Running a script

#### Tutorials:

Using ARexx with macros: Extending keyboard macros
Simple macro: recording keystrokes
Adding ARexx control to the macro
A closer look at ARexx IF instruction
Repeating macro with an ARexx loop
Growing a macro
ADDRESS and the macro
Debugging a macro
Using the ARexxGuide online help system
Setting up a help key macro
Environmental variables

```
Information about a non-matches
          Building a new help-key macro
             GetCLine: Get current line from editor
             GetCPos: Get cursor position from editor
             GetCWord: Calculate (or get) current word
             DisplayStatus: Display a message in status bar
             BoolReq: Post a Boolean requester
             GetWinInfo: Get information about editor's window
             EditorExit: Send special editor commands on exit
             SetExecStr: Set command issued by info window
             SetAddress: Set the address used by info window
             DisplayAG: Display the node in AmigaGuide viewer
       A complete program example: Uncrunch.rexx
      Interactive examples:
       Test for valid symbols
       Comparison demonstration
       NUMERIC demonstration
       TRACE demonstration
       Standard I/O demonstration
       Break-key demonstration
Techniques:
      Strings
          CountChar(): count characters with COMPRESS()
          CountWords(): count words in a file
          Format data into table form
          Format(): round and format a number
          AddComma(): add commas to an integer
             Alternative: add commas within a loop
          WordWrap(): wordwrap text to a defined length
          ParseFileName(): split name of file from path
      Input/Output
          Open console windows for I/O
          Output text to a printer
          Read data from one file, write to another
          Retrieve result of AmigaDOS command
          Getting and sending message packets
      Data storage and retrieval
          Store global variables on the clip list
          Get and set environmental variables
          Retrieve data from source code
          Create a data scratchpad with PUSH, QUEUE, and PULL
          SeekToRecord(): pull single record from data file
          Use VALUE() to create interpreted variable names
          Check unique datatypes with VERIFY()
          Determine version number of any library
Basic Elements:
       Structure of an ARexx program
       Tokens
          Comment tokens
          String tokens
             Hex and binary strings
          Symbol tokens
             Fixed symbols
```

ARexxGuide 4 / 15

```
Variable symbols
   Operator tokens
      Concatenation || <blank> <abuttal>
      Arithmetic
                    + - | / // %
                     < > = == >= <=
      Comparative
      Logical
                     & | && ~
   Reserved characters
      The comma: Continuation character
      The semicolon: Clause end symbol
         Using semicolons for in-line scripts
      The colon: Label identifier
      Parenthesis: Grouping / Function argument list
Expressions
  Numbers
      Numeric precision
   Strings
      Treating numbers as strings
   Variables
      Using variables
      Compound variables
         Overview: Using compound variables
         Stem variables
         Extending stem variables
         Substituting values in compound variables
         Using strings as the derived name of a branch
         Setting default value of a compound variable
         Finding values in a compound variable
      Special variables
         RC
         RESULT
         SIGL
      'Natural' data typing in ARexx
  Function calls
      Internal functions
      Built-in functions
      Library/Host functions
      External functions
      Function arguments
   Operations
      Concatenation
      Arithmetic
      Comparative
      Logical
      Conditional expressions
   Avoiding accidental commands from expressions
Clauses
  Assignment clauses
   Instructions
   Command clauses
      Command host: what is it?
      The default host
      Determining the initial host
      Entering commands in a script
      Example script
   Label clauses
   Null clauses
```

ARexxGuide 5 / 15

```
Instruction keywords:
       ADDRESS
       ARG
       BREAK
          Breaking structure
       CALL
       DO
          <number>
          Index variable/TO/BY
          FOR
          WHILE/UNTIL
          FOREVER
          END
       DROP
       ECHO
       EXIT
       ΙF
          ELSE
       INTERPRET
       ITERATE
       LEAVE
       NOP
       NUMERIC
       OPTIONS
       PARSE
          ARG
          EXTERNAL
          NUMERIC
          PULL
          SOURCE
          VALUE <expression> WITH
          VAR
          VERSION
          Templates
             Tokenization
                The period: Placeholder token
             Pattern markers
             Positional markers
             Using variables as template markers
             Combining different types of markers
             Using multiple templates
          ARexx departures from REXX-standard PARSE
       PROCEDURE
          EXPOSE
       PULL
       PUSH
       QUEUE
          PUSH, QUEUE and REXX data-stream I/O
       RETURN
       SAY
       SELECT
          WHEN
          OTHERWISE
       SIGNAL
          ON | OFF <interrupt>
             BREAK_C
             | BREAK_D
```

ARexxGuide 6 / 15

```
| BREAK_E
             | BREAK_F
             ERROR
             FAILURE
             HALT
             IOERR
             NOVALUE
             SYNTAX
          <label name>
       TRACE
         Trace options
         Interactive tracing: ?
         Command inhibition: !
       UPPER
ARexx functions:
       Comparison functions
          ABBREV
          COMPARE
          FIND
          INDEX
          LASTPOS
          POS
          VERIFY
       String manipulation
          CENTER
          COMPRESS
          COPIES
          DELSTR
          INSERT
          LEFT
          LENGTH
          OVERLAY
          REVERSE
          RIGHT
          STRIP
          SUBSTR
          TRANSLATE
          TRIM
          UPPER
          XRANGE
       Word manipulation
          DELWORD
          SPACE
          SUBWORD
          WORD
          WORDINDEX
          WORDLENGTH
          WORDS
       Char/Num translation
          B2C
          С2В
          C2D
          C2X
          D2C
          D2X
          X2C
```

ARexxGuide 7 / 15

```
X2D
Number manipulation
   ABS
   HASH
   MAX
   MIN
   RANDOM
   RANDU
   SIGN
   TRUNC
Informational
   DATE
      DATE() Options
      Persistence of DATE() & TIME() settings
   SHOW
   SHOWDIR
   SHOWLIST
      SHOWLIST() Options
   TIME
      TIME() Options
      The elapsed time counter
      Persistence of DATE() & TIME() settings
File input/output
   Overview of I/O functions
   Setting the logical file name
   Using I/O functions other devices
   Standard I/O files
   CLOSE
   EOF
   LINES
   OPEN
   READCH
   READLN
   SEEK
   WRITECH
   WRITELN
File management
   DELETE
   EXISTS
   MAKEDIR
   RENAME
   STATEF
ARexx control
   ADDRESS
   ADDLIB
   ARG
   DATATYPE
     DATATYPE() Options
   DELAY
   DIGITS
   ERRORTEXT
   FORM
   FUZZ
   GETCLIP
   PRAGMA
   REMLIB
   SETCLIP
```

ARexxGuide 8 / 15

```
SOURCELINE
          SYMBOL
          TRACE
          VALUE
       Message ports
          Using ports in ARexx programs
          CLOSEPORT
          GETARG
          GETPKT
          OPENPORT
          REPLY
          TYPEPKT
          WAITPKT
       Memory management
          ALLOCMEM
          BADDR
          EXPORT
          FORBID
          FREEMEM
          FREESPACE
          GETSPACE
          IMPORT
          NEXT
          NULL
          OFFSET
          PERMIT
          STORAGE
       Bit-wise operations
          BITAND
          BITCHG
          BITCLR
          BITCOMP
          BITOR
          BITSET
          BITTST
          BITXOR
ARexx operators:
       Concatenation
       Arithmetic
          Table of arithmetic operators
       Comparison
          Table of comparison operators
       Logical
          Table of logical operators
       Operator priority
       Parentheses: Change priority
AmigaDOS command programs:
       RexxMast
       RXC
       RX
       ΗI
       RXLIB
       RXSET
       TCO
       TCC
```

ARexxGuide 9/15

TS ΤE

WaitForPort

Useful tools:

WShell ExecIO

Error codes and messages

GLOSSARY INDEX

## ARexxGuide | GLOSSARY (Press -Retrace- to return to previous node)

ARexxGuide glossary of terms 

ADDRESS STRING A four-character (4-byte) string that represents a machine address. The character string will be meaningless in itself, but can be translated to meaningful form with the c2d() or c2x()

ASSIGNMENT

A process that gives (assigns) a value of some kind to a variable. An assignment clause takes this form:

<symbol> = <expression>;

The <symbol> -- a variable -- becomes a placeholder for the value of <expression>.

There are also other less common, ways that an assignment can be made, notably the PARSE DO instructions.

BOOLEAN Either true or false, which -- in ARexx -- is considered to be 1 for true and 0 for false. Named after the mathematician George Boole.

CLAUSE A collection of tokens forming a program statement that can be executed by ARexx, usually contained on a single line. A clause is the smallest language unit that can be executed as a statement.

COMMAND A program statement ( a clause ) that is sent to an external environment ( the host ) to be run. The host determines the syntax and other requirements for a command. Although it is often overlooked, commands should be enclosed in quotation marks.

Or: Console Window. A logical device that opens a text window on the Workbench or other public screen. This device can be used as the <filename> with the file I/O functions to direct output to a window opened by the script.

ARexxGuide 10 / 15

CONCATENATE To combine one part with another to form a new whole. When two strings are concatenated, they are joined together to form a new string.

A space between two expressions acts as a concatenation operator in ARexx as do the characters '||''.

CONSTANT In ARexx, a symbol that cannot be used as the target of a variable assignment . The most common constants in ARexx are numbers.

CONTINUATION When a comma ','' is used as the last significant token in a line, it indicates that the current line should be combined with the next line to form a single clause. Comments and other null values may be included after the continuation token.

CONTROL STRUCTURE A programming construct that allows a series of statements to be executed as part of a block. The instructions DO , SELECT , and IF create control structures in ARexx.

DEBUG To search for and eliminate (eventually) problems or bugs in a program. The TRACE instruction aids debugging in ARexx.

DYADIC Having two parts. In ARexx, the term refers to operations that have two operands (2 + 2, for instance). Some operations have only one operator (-1, for instance) and are referred to here as prefix operations. The more technical name for the opposite of a dyadic operation is unary operation.

EGREGIOUS It means "very bad," but use of this word shows that the writer has spent too much time in the company of lawyers. (Which may be the same thing, come to think of it.)

EXPONENTIAL A way of writing a number in which one value -- the exponent -- is a power of ten by which the other value will be multiplied before use.

In ARexx, an 'e'' in a number indicates exponential notation. 7.34e6 is the same number as 7340000.

EXPRESSION One or more tokens that can be evaluated to produce a a single value. An expression can be anything from a single number to a mixture of numbers, strings, variables, sub-expressions, and function calls.

FUNCTION A subprogram that returns a single value to the calling environment. A function might be defined in any of several ways. Some are a built-in feature of the language, some are available in external libraries , and some are written by the user either

ARexxGuide 11 / 15

as a subroutine in the executing script or as an external program.

GUI Graphic User Interface. It's the acronym used to refer to things like windows, icons, mouse pointers, menus, and requesters that are common on the current generations of computer systems.

HOST A program that can accept and act on commands issued from an ARexx script. The ADDRESS instruction is used to set up communication with a host.

INSTRUCTION The basic program statement in ARexx scripts. An instruction may include several clauses, but always begins with a REXX keyword which must be the first token in the clause.

Instruction include  $\mbox{ IF }$  ,  $\mbox{ CALL }$  ,  $\mbox{ DO }$  and similar statements.

- INTERPRETER A program that translates source code (the program lines you write) into machine instructions. It does that each time the script is run. RexxMast is the ARexx interpreter program.
  - Input/Output. The term refers to the various ways of obtaining data and displaying or saving it. The I/O system on the Amiga includes disk drives, windows, and requesters.
  - ITERATION A program-ese synonym for 'repetition'. To a human the instruction to "Do forever" would be a Sisyphean punishment. To a computer, it is just another task. In ARexx, iteration is performed by a single instruction, DO, which has a wide range of options to give the programmer control over when the iteration stops.
    - KEYWORD The word that identifies an ARexx instruction or the option to an instruction. Keywords and instructions are detailed in the Instruction reference.
- LOGICAL DEVICE A part of the computer system defined through software. In AmigaDOS, logical devices intervene between the application program (including ARexx) and such hardware devices as disk drives, printers, and the monitor screen.
  - LOOP A section of program code that is repeated (or iterated). Looping in ARexx is controlled by the DO instruction.
  - MANTRA In Hinduism, a sacred formula, repeated over and over again, that is believed to posses special power.

    (Looking up this word demonstrates one of two things: either the user wasn't around for the 60''s or wasn't paying attention. <insert smiley chars>)

ARexxGuide 12/15

NESTED To place one thing within another just as an egg is placed in a bird's nest. A nested function is one function used as an argument to another function as in RIGHT(TRUNC(Amount, 2), 6). Here the TRUNC() function, which truncates the decimal points on a number, is nested within the RIGHT() function, which right-justifies the resulting number.

NIL: A logical device recognized by AmigaDOS that will throw away input or output directed to it.

NUMBER A string or symbol made up only of digits (0 - 9) with an optional decimal point '.'' that may be placed anywhere within the string -- at the beginning, at the end, or anywhere in between.

Another option allows for exponential notation when the letter 'e' is included within the string: The number to the right of the 'e'' is interpreted as the exponent to the value on the left.

OPERATION An expression that includes an operator and usually two terms that are combined in a way specified by the operator to produce a new single value. '3+5'' is an arithmetic operation.

Some operators (like negation) act on a single term

OPERATOR Any of a variety of tokens that represent an operation that is to be performed on the adjoining expressions. Operators include these characters (sometimes used in combination):

+ - \* / % | & = ~ > <

A space between two strings is also an operator.

PREFERENCES A series of programs that are part of the Amiga OS.

They allow the user to customize most aspects of the system.

PROTOTYPING The process of developing an initial version of a software application in one language to test the logic of the code and the usefulness of contemplated options.

PRT: A logical device recognized by AmigaDOS that directs output to the printer defined in Preferences. This device can be used as the <filename> with the file I/O functions to print data from an ARexx script.

RESERVED A token that serves a specialized purpose in the language and cannot be used for any other purpose.

REXX has a limited set of reserved tokens: The single characters representing operators and special

ARexxGuide 13/15

characters are reserved in all situations. Instruction keywords and sub-keywords are reserved only within the limited range of the instruction itself. The variables [x] and [b] -- although they are not technically reserved -- should be avoided because of possible conflicts with hex and binary strings.

- STDERR Standard error device. This is the logical name assigned to a device to which ARexx will send error messages and the output of tracing. If the trace console is open, that will become STDERR. The PARSE EXTERNAL instruction retrieves input from this device.
- STDIN Standard input device. This is the logical name assigned to a device from which ARexx will retrieve input then the PARSE PULL instruction is used. It is usually the shell from which a program was launched, although a script started from another environment will often have STDIN assigned to NIL: .
- STDOUT Standard output device. This is the logical name of the device to which ARexx will output the expression used in a SAY instruction. It is usually the shell from which a program was launched, although a script started from another environment will often have STDOUT assigned to NIL:.
- STRING A character or group of characters that are stored and referenced as a unit. A 'literal string' or string token is surrounded by quotation marks either single { '' } or double { " }, but the word 'string' may also refer to the value of a variable, or the result of an expression.

A string can comprise up to 65535 characters.

- SUBROUTINE A section of code separated from the main body of a program. In ARexx, subroutines are identified by labels and usually serve as internal functions.
  - SYMBOL A token made up of any of the following alphabetic characters, digits, or special characters:

A to Z a to z 0 to 9 . ! \$ \_ @ #

The following are symbols: Names for variables or functions, numbers, and instruction keywords. A symbol may be entered in a mixture of upper- and lowercase alphabetic characters, but all symbols are translated to uppercase during evaluation.

Symbols can have up to 65535 characters.

TOKEN The simplest (smallest) item in the language, from which more complex elements are formed. A token might be a single character like '+'' or '/'', a number, or a

ARexxGuide 14/15

word like 'FOO'' or 'CALL''.

TRUNCATE To shorten by chopping off the trailing end. If a decimal number like 1.9 is truncated to one digit, it would become 1, rather than the number 2 that would result from rounding the number.

VARIABLE A symbol that becomes a placeholder for another value and can, in most cases, be used in place of the literal value it represents. A variable name follows general symbol-naming rules.

#### 1.5 ARexxGuide | Interactive examples -- Requirements

The registration form and several interactive examples scattered throughout ARexxGuide use ARexx scripts to provide the interactive environment. Because they must try to run a script, the buttons impose some extra requirements:

1. The RX command must be located in a directory that is included in the Workbench command search path.

The RX command is included in a special directory, "rexxc," on Workbench disks distributed by Commodore. If the contents of that directory are not included in your search path, the links will fail. Either add "sys:rexxc" to the search path or move RX to a directory like "C:" that is already in the path.

(AmigaGuide has a built-in "RX" link command. It is not used here because scripts launched with the command exhibit some inconsistent behavior.)

2. The #?.rexx files distributed with the ARexxGuide archive must be stored either in the REXX: directory or in ARexxGuide's current directory.

ARexxGuide 15/15

The most versatile place to store any .rexx file is in the REXX: directory since it can then be found and launched by RX no matter what the current directory is. That directory can become crowded, however. Since the interpreter looks for files first in the current directory, it can be a useful alternative for task-specific ARexx scripts like those included with this guide.

If you decide to keep the .rexx files in another directory and if the guide is launched from a shell or directory utility, the 'CD' command should be used before launching the guide to change the working directory to the location of the .rexx files. If the guide is launched with an icon, the .rexx files should be stored in the same directory as the icon's .info file.

3. AmigaGuide should be launched as a command rather than through a call to the ShowNode() function of amigaguide.library.

Scripts that use the library function to launch AmigaGuide files have circulated on the nets. Use of the function limits AmigaGuide's ability to call ARexx scripts.